# Jahresarbeitszahlberechnung nach VDI 4650 (2009)

Einträge können nur in den weißen Fenstern erfolgen. Zur besseren Übersichtlichkeit sind die Eingabefelder in 4 Kategorien eingeteilt:

### Herstellerangaben

…. müssen vom Hersteller der jeweiligen Wärmepumpe bereitgestellt werden

#### Projektspezifische Angaben …. ergeben sich aus dem spezifischen Bauvorhaben

Fest vorgeschriebene Werte …. sind in VDI 4650 vorgegeben

#### Empfohlene Werte

…. dürfen von den Empfehlungen in der VDI 4650 abweichen

### **Quelle Erdreich**

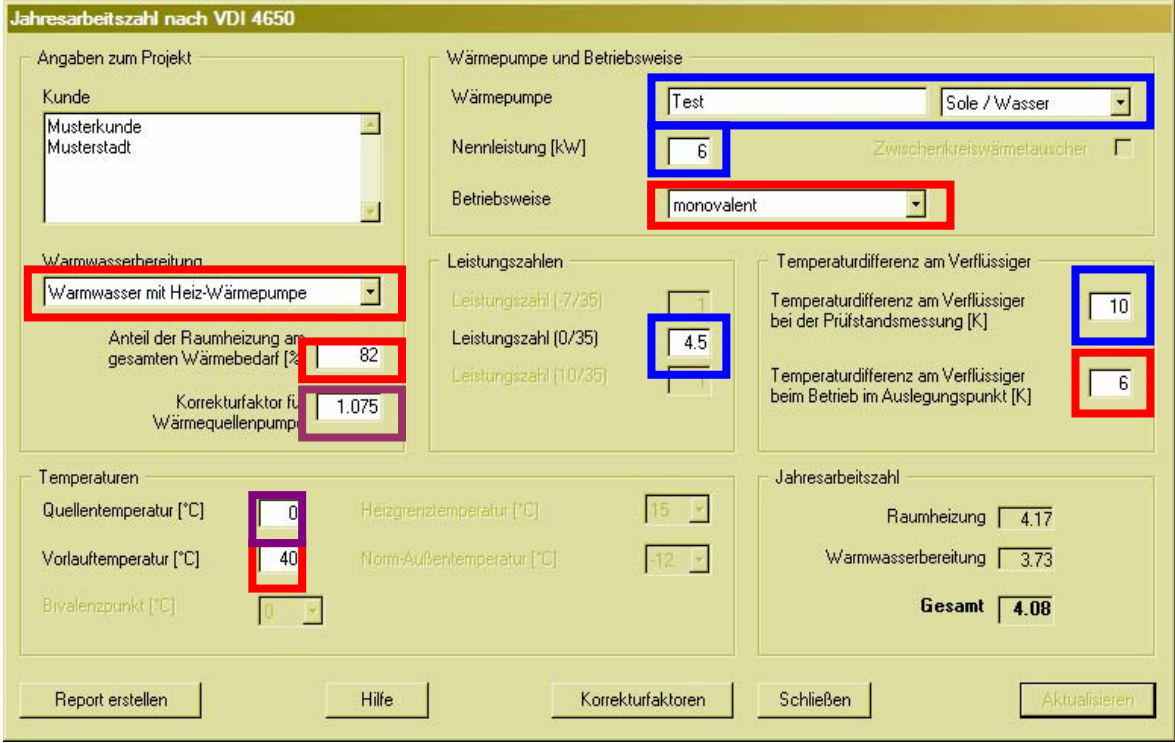

#### **Abbildung 1: Eingabemaske Quelle Erdreich**

## Dabei sind:

Herstellerangaben

gemessen nach DIN EN 14511/DIN EN 255-3

### Projektspezifische Angaben

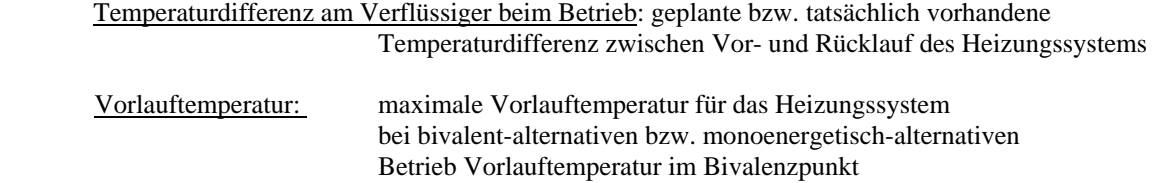

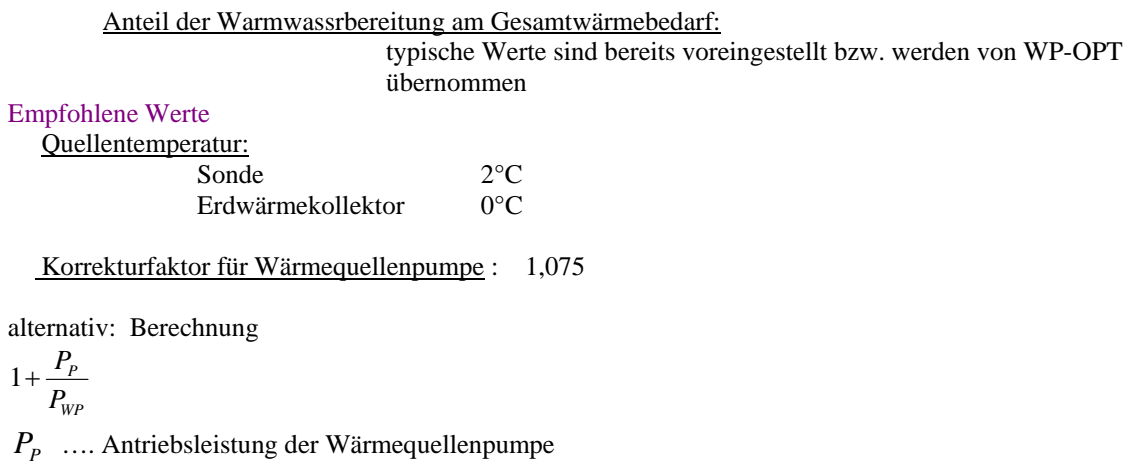

*PWP* … Antriebsleistung der Wärmepumpe bei den oben genannten Nennbedingungen

## **1.1.2 Quelle Luft**

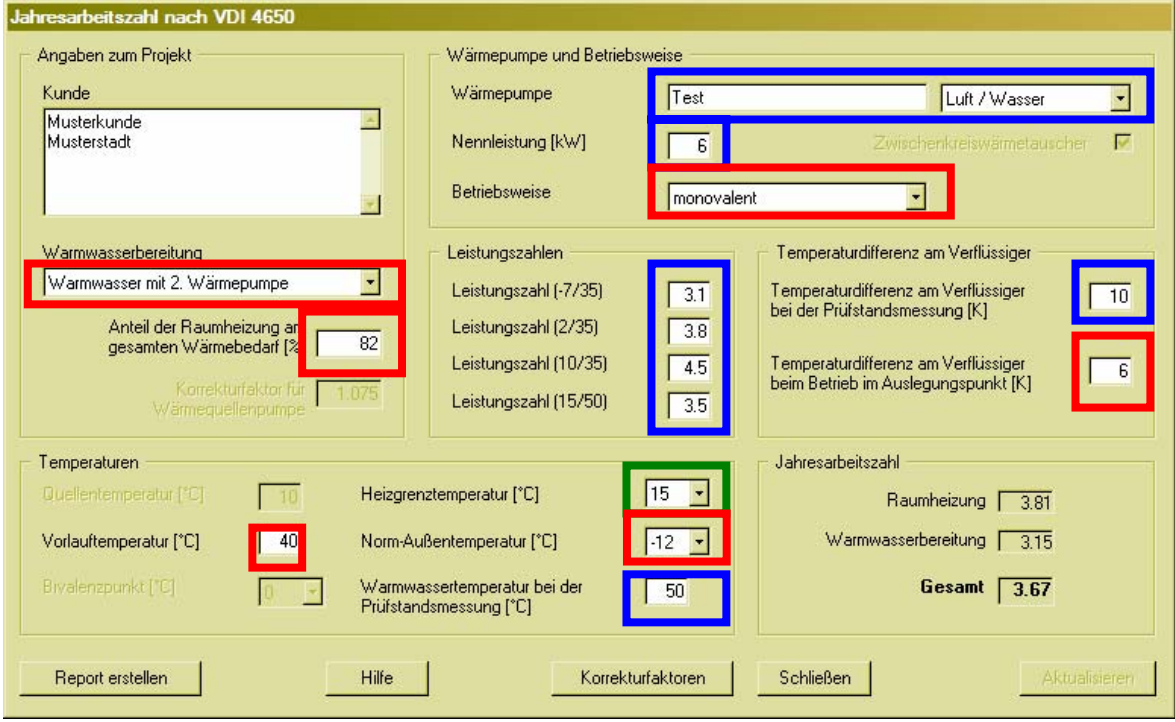

**Abbildung 2: Eingabemaske Quelle Luft**

## Dabei sind: Herstellerangaben

gemessen nach DIN EN 14511/DIN EN 255-3

## Projektspezifische Angaben

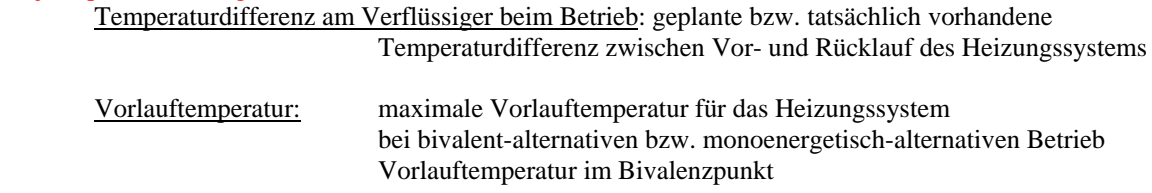

Anteil der Warmwasserbereitung am Gesamtwärmebedarf:

 typische Werte sind bereits voreingestellt bzw. werden von WP-OPT übernommen

# Fest vorgeschriebene Werte

Heizgrenztemperatur

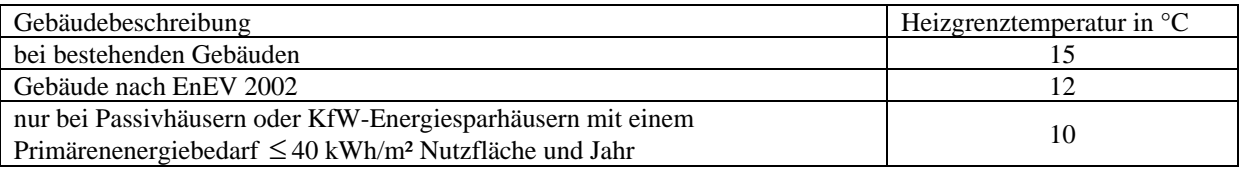

# **Quelle Wasser**

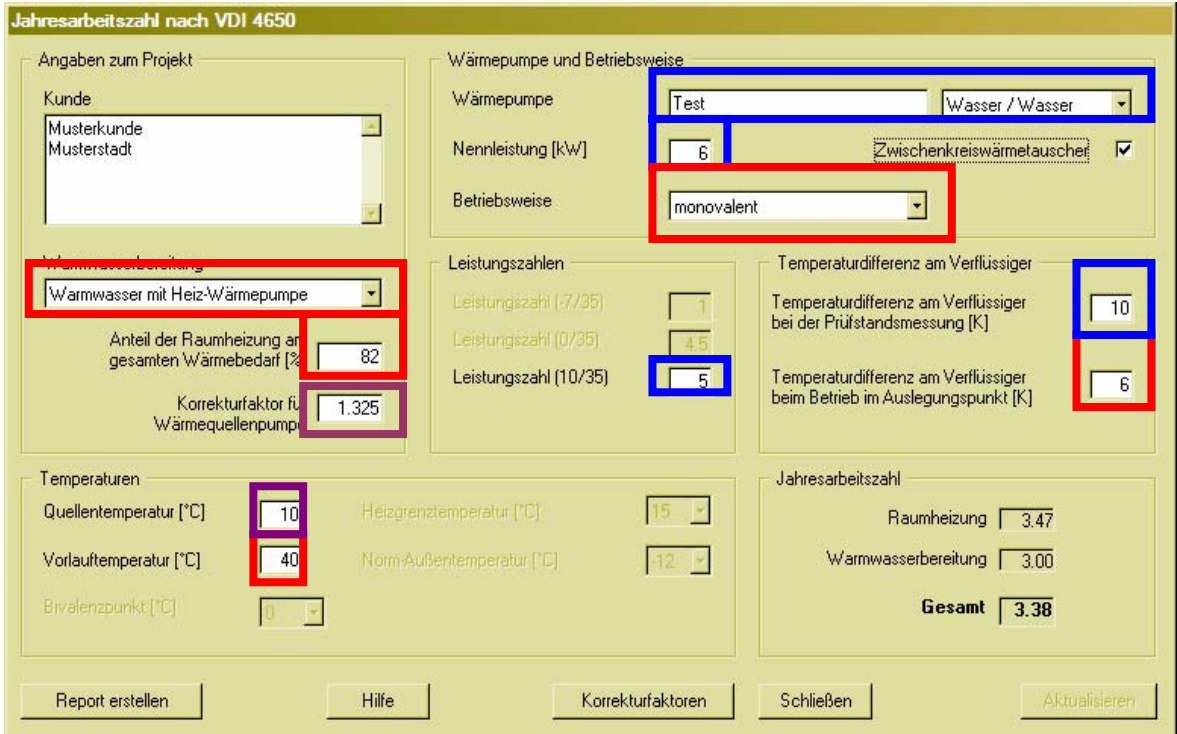

**Abbildung 3: Eingabemaske Quelle Wasser**

## Dabei sind:

Herstellerangaben

gemessen nach DIN EN 14511/DIN EN 255-3

## Projektspezifische Angaben

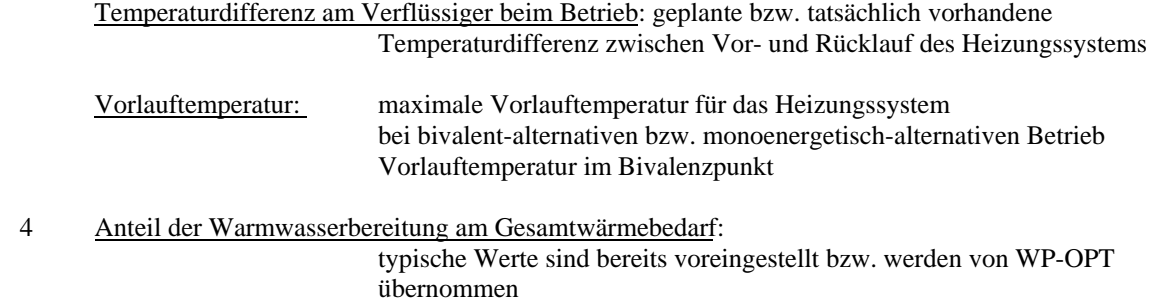

Bei Anlagen mit Zwischenwärmetauscher ist die Quellentemperatur 3 Kelvin niedriger anzusetzen. Das Programm zieht deshalb bei den Berechnungen 3K vom Eingabewert ab.

### Empfohlene Werte

Quellentemperatur: 10°C

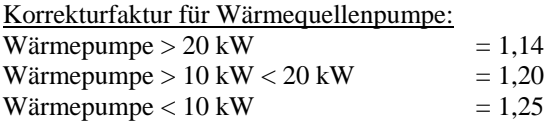

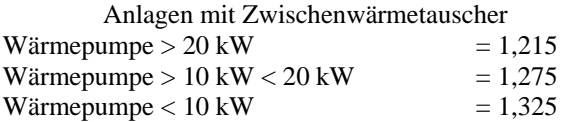

alternativ: Berechnung

$$
1+\frac{P_P}{P_{\it WP}}
$$

*PP* …. Summe der Antriebsleistungen der Wärmequellenpumpe

*PWP* … Antriebsleistung der Wärmepumpe bei den oben genannten Nennbedingungen

## **Direktverdampfung**

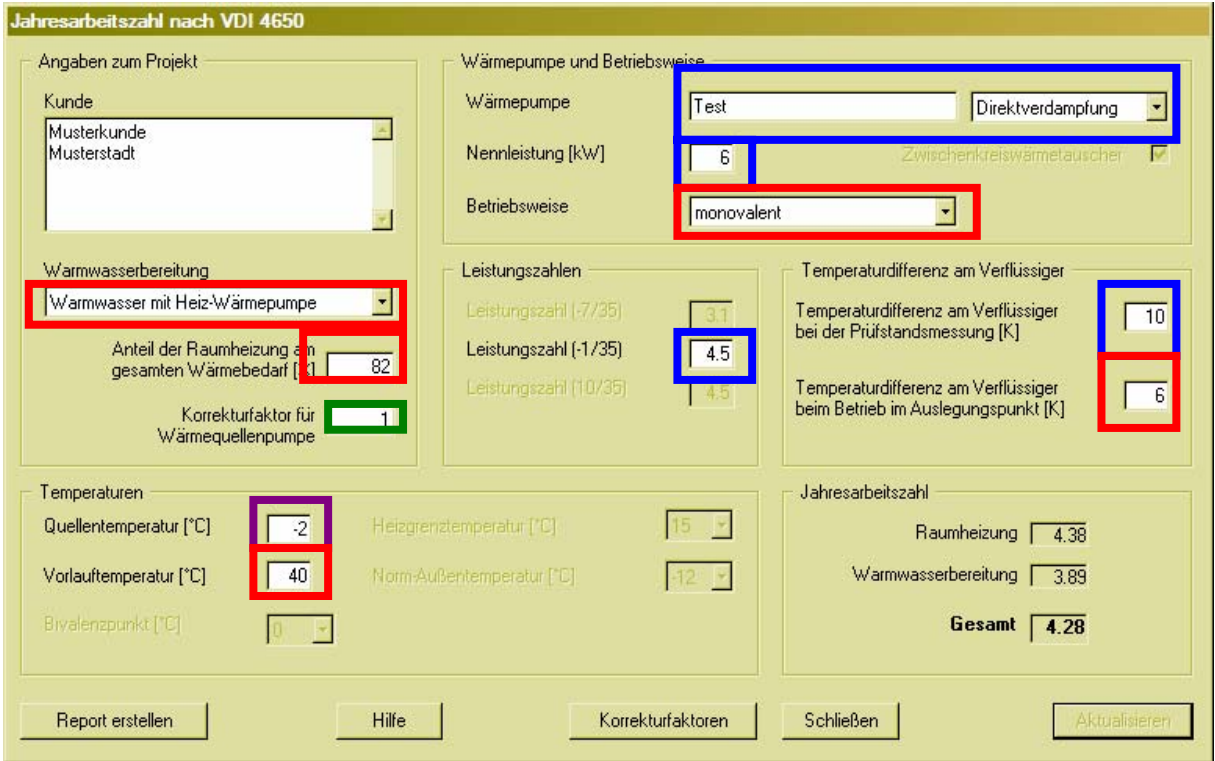

**Abbildung 4: Eingabemaske Quelle Direktverdampfung** 

Dabei sind: Herstellerangaben

gemessen nach DIN EN 14511/DIN EN 255-3

# Projektspezifische Angaben

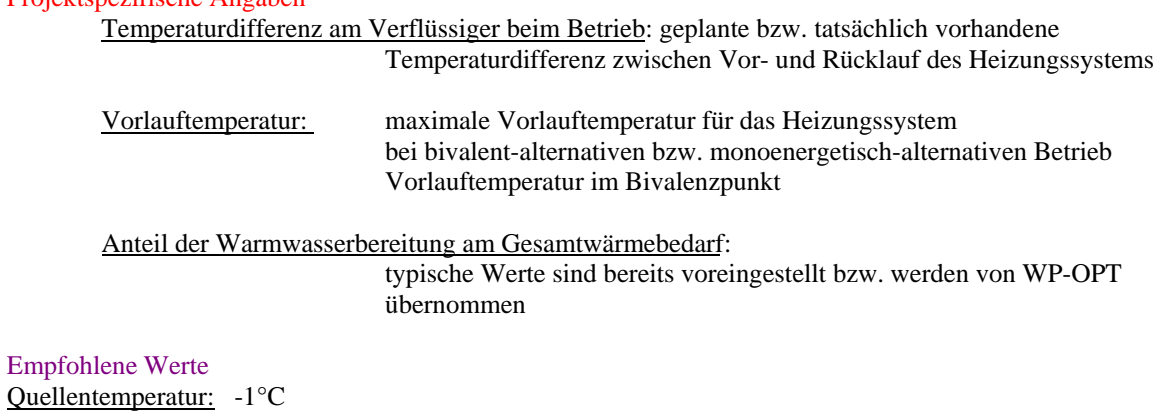

Fest vorgeschriebene Werte Korrekturfaktor für Wärmequellenpumpe: 1

## **Warmwasser-Wärmepumpe**

Wird für die Warmwasserbereitung eine zusätzliche Wärmepumpe eingesetzt, wird die Eingabemaske um Herstellerangaben zu dieser Wärmepumpe erweitert.

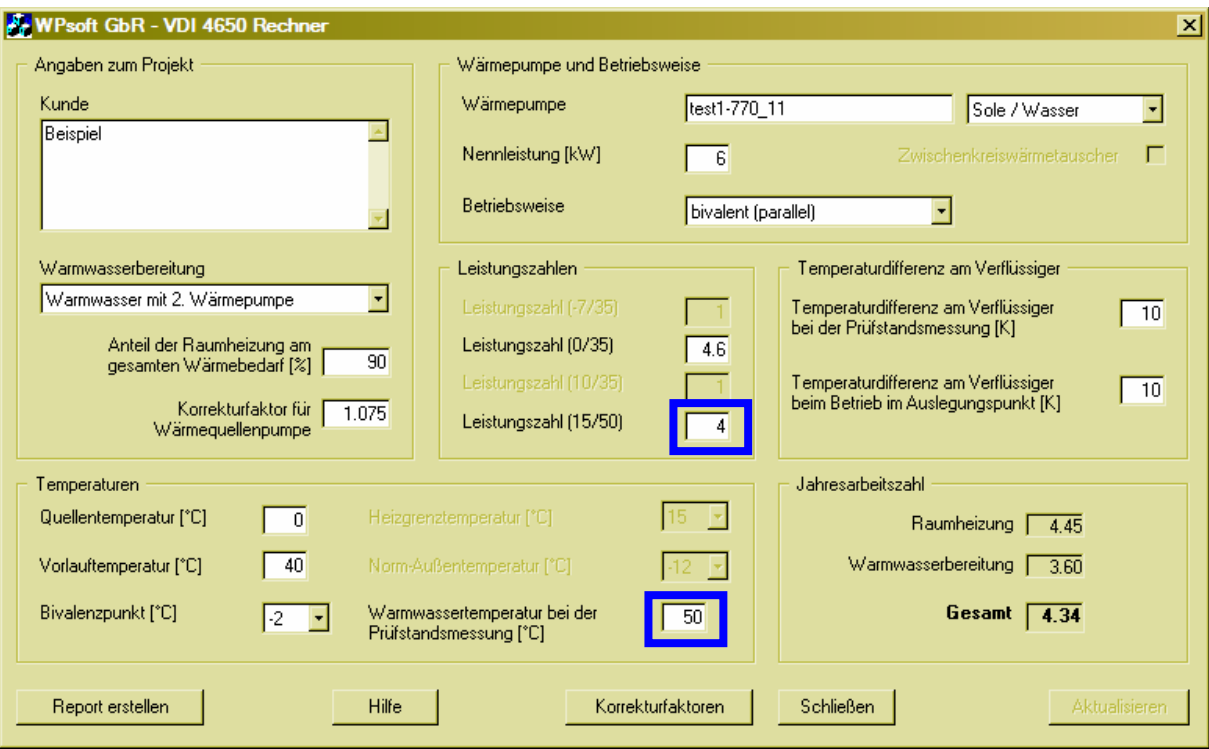